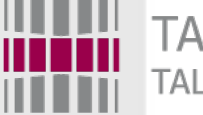

TALLINNA TEHNIKAÜLIKOOL TALLINN UNIVERSITY OF TECHNOLOGY

## Programmeerimise süvendatud algkursus ITI0140

#### 2015

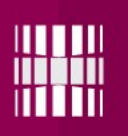

### Teemad

- Graafi esitus (andmestruktuur)
- Laiuti otsing (Breadth-First search)

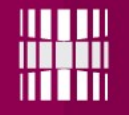

## Graafi esitus (sõnastik-hulk)

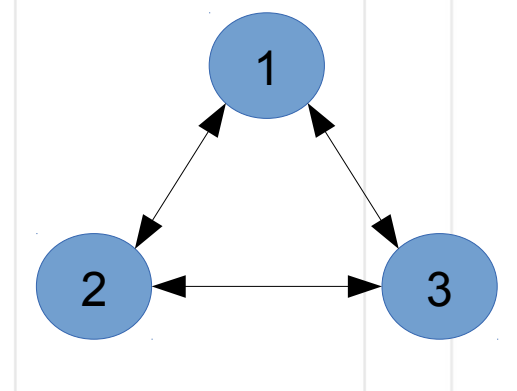

Hariliku graafi puhul (ilma kaaludeta servad) võib võtme-väärtuspaari väärtus olla määratud hulgana (set).

Näide: unweighted =  $\{1: set([2, 3]), 2: set([1, 3]), 3:$  $set([2, 1])$ print(unweighted)

>> {1: {2, 3}, 2: {1, 3}, 3: {1, 2}}

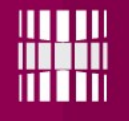

# Graafi esitus (sõnastiksõnastik)

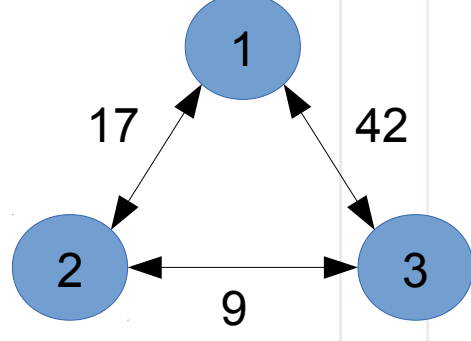

Kaalutud graafi puhul on otstarbekas defineerida naabrid omakorda sõnastikuna, mille väärtused on kaalud.

```
Näide:
weighted = \{1: \begin{bmatrix} 2: 17, 3: 42 \end{bmatrix}, 2: \{1: 17, 3: 9\}, 3:\{1: 42, 2: 9\}print(weighted)
>> {1: {2: 17, 3: 42}, 2: {1: 17, 3: 9}, 3: {1: 42, 
[2: 9]
```
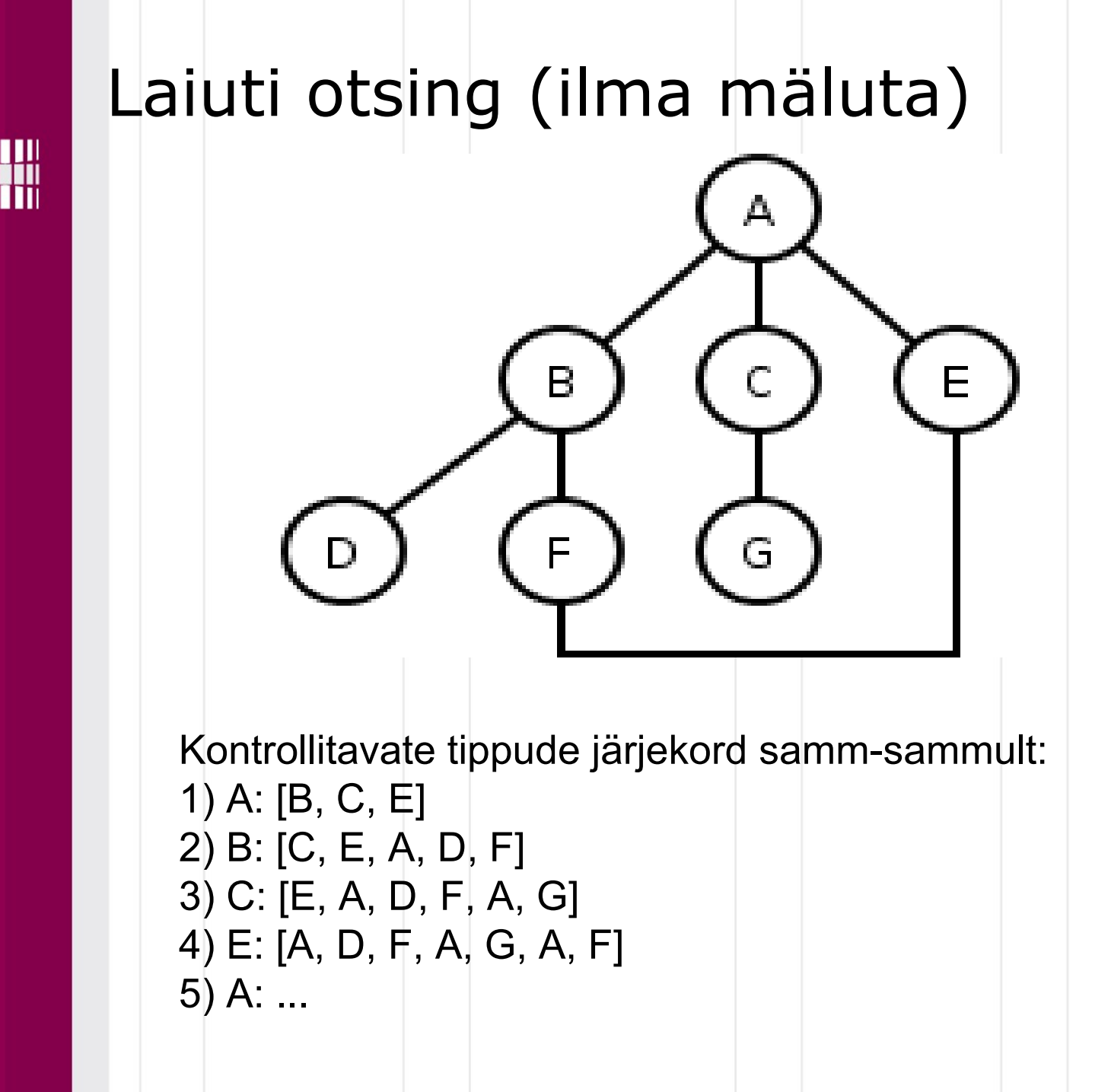

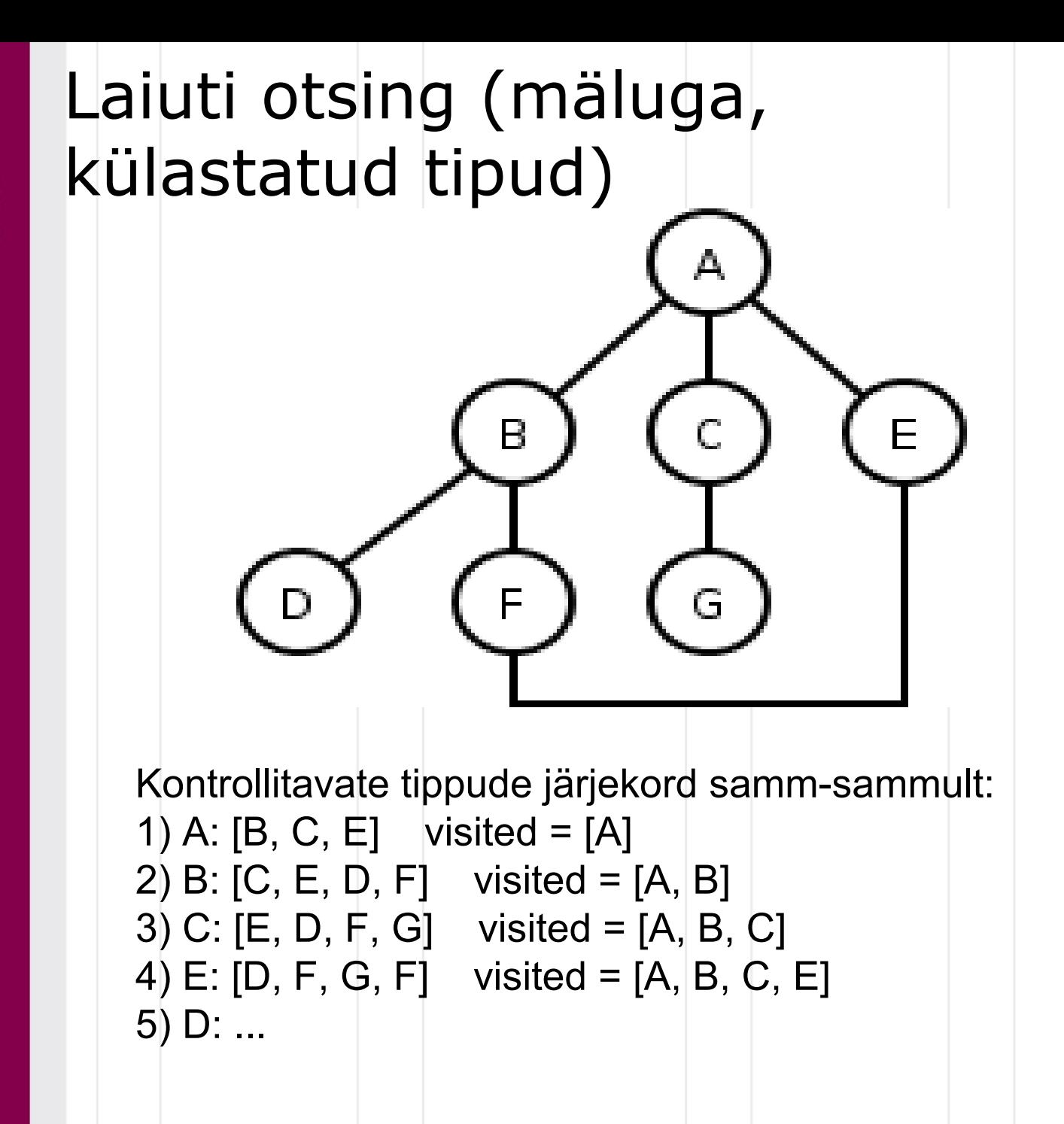

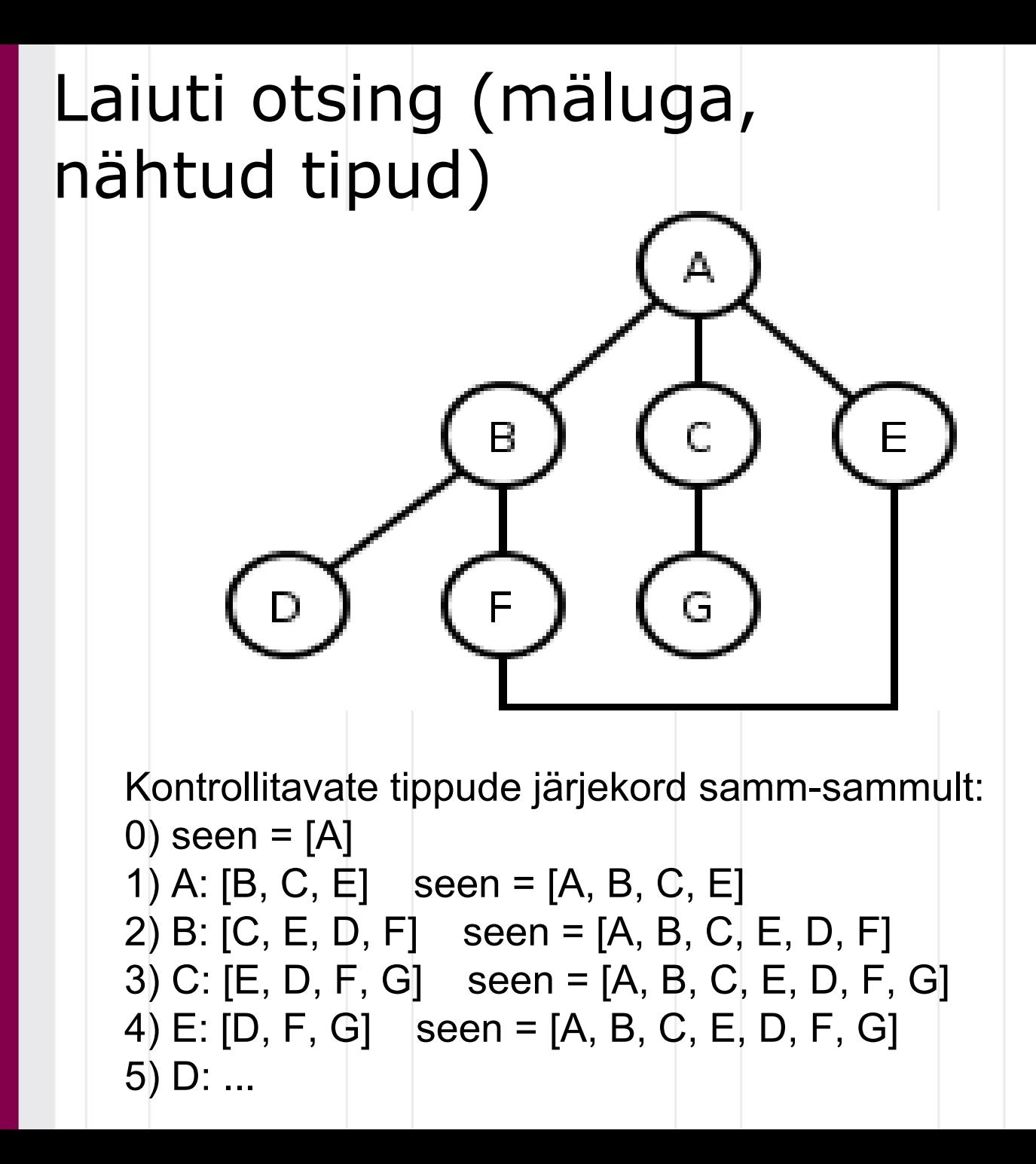

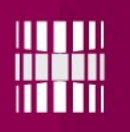

**BFS** 

#### http://en.wikipedia.org/wiki/Breadthfirst\_search

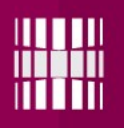

# Ülesanne

#### **Ülesanne on nähtaval**

- **https://ained.ttu.ee**
- **https://courses.cs.ttu.ee/pages/ITI0140**